SQL> alter session set optimizer\_index\_cost\_adj = 25; Session altered. SQL> select \* from bowie\_stuff2 where id in (20, 30, 40, 50, 60); 10000 rows selected.

Execution Plan ---------------------------------------------------------- Plan hash value: 2964430066

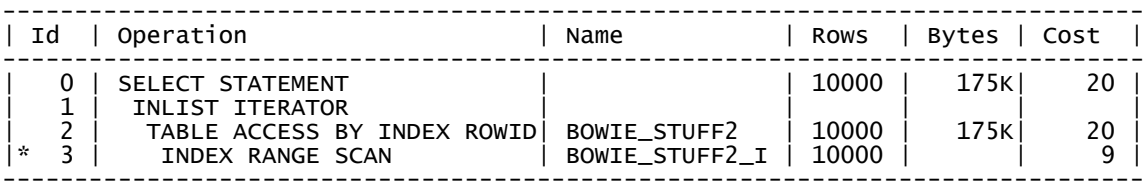

Predicate Information (identified by operation id): ---------------------------------------------------

3 - access("ID"=20 OR "ID"=30 OR "ID"=40 OR "ID"=50 OR "ID"=60)

Note -----

- cpu costing is off (consider enabling it)

Statistics

---------------------------------------------------------- 1 recursive calls 0 db block gets 123 consistent gets 0 physical reads 0 redo size 50639 bytes sent via SQL\*Net to client 407 bytes received via SQL\*Net from client 3 SQL\*Net roundtrips to/from client 0 sorts (memory) 0 sorts (disk) 10000 rows processed